# Laboratorium Metod Numerycznych Numeryczne rozwiązywanie równania nieliniowych Laboratorium 6

Wiele zjawisk fizycznych opisanych jest zależnościami nieliniowymi. Część z nich można aproksymować zależnościami liniowymi zachowując wystarczający poziom dokładności. Zjawiska te analizować można metodami opisanymi w poprzednich ćwiczeniach. Gdy linearyzacja problemy nie jest możliwa do wyznaczenia rozwiązania równania bądź układu równań liniowych należy zastosować jedną z znanych i stosowanych metod numerycznych.

Numeryczne wyznaczanie rozwiązania równania nieliniowego realizowane jest metodami iteracyjnymi, a jego zbieżność determinowana podanym błędem *ε* rozwiązania. W ćwiczeniu omówione i przećwiczone będą metody [1, 2]

- 1. bisekcji
- 2. regula falsi
- 3. siecznych
- 4. stycznych
- 5. iteracji prostej

Numeryczne rozwiązywanie równania nieliniowego powyższymi metodami iteracyjnymi realizowane jest zazwyczaj w ściśle określonym przedziale (*a, b*), w którym oczekiwane jest występowanie poszukiwanego rozwiązania.

Ważnym kryterium determinującym szybkość i dokładność odnalezienia rozwiązania równania jest dopuszczalny błąd obliczeń *ε* równania *f*(*x*) = 0. W najprostszym rozwiązaniu kryterium granicznego poszukiwania rozwiązania sprawdza się warunek *f*(*xk*) ≤ *ε*. Jeżeli warunek jest spełniony uznaje się wartość *x<sup>k</sup>* za rozwiązanie, jeżeli nie, kontynuuje się obliczenia wyznaczając kolejne przybliżenie. Należy jednak zwrócić uwagę na rozpiętość poprawnego rozwiązania dla wybranego błędu dopuszczalnego. Zagadnienie to najlepiej rozpatrywać na konkretnym przypadku równania nieliniowego (1).

$$
f(x) = 10^{2 \cdot \sin(1.5 \cdot x)} - 5^{2 \cdot \cos(1.5 \cdot x)}\tag{1}
$$

Charakterystykę pokazującą przebieg funkcji w przedziale (−2*,* 4), jak pokazano to na Rys.1.

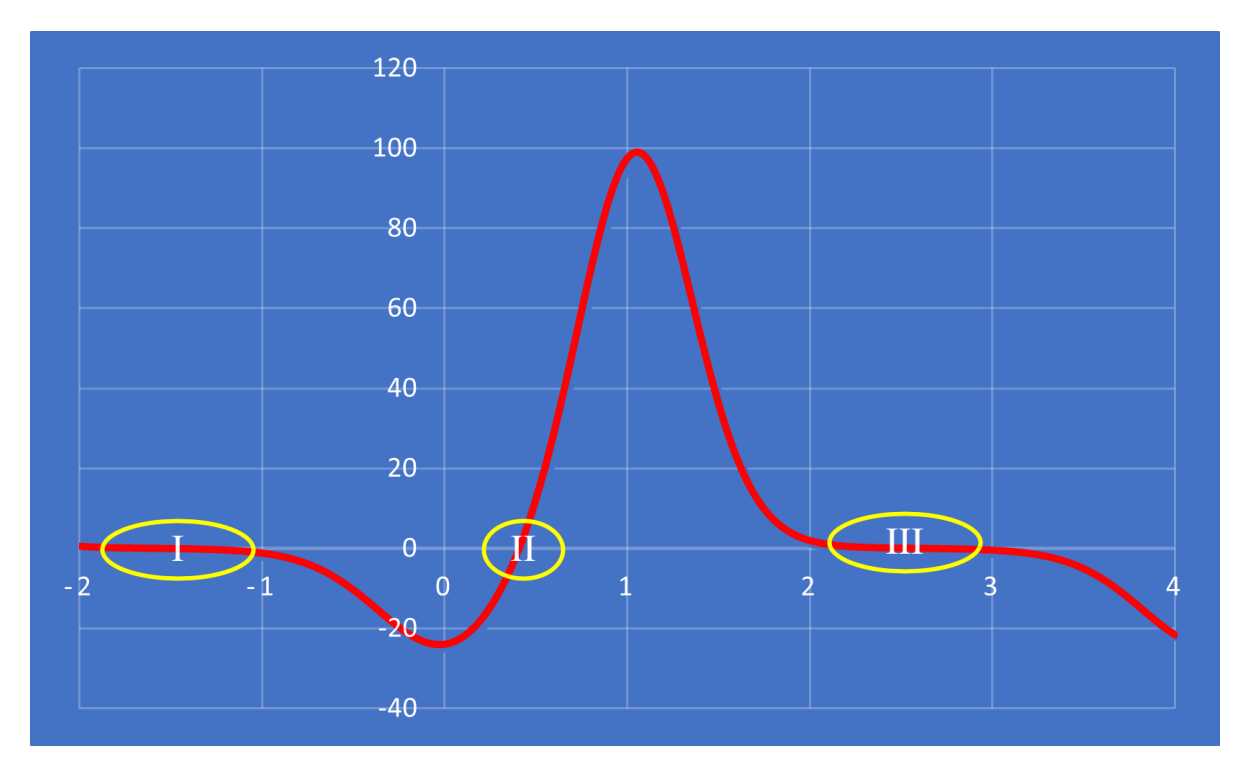

Rys. 1: Przebieg przykładowej funkcji nieliniowej

Można zauważyć że w analizowanym przedziale (−2*,* 4) funkcja ma trzy miejsca zerowe (rozwiązania), jak zaznaczono na Rys.1 jako obszary *I*, *II* i *III*. W obszarze *I* i *III* można zauważyć że zakres dopuszczalnych rozwiązań równania z błędem  $\varepsilon = 0.02$ obejmuje bardzo szeroki zakres wartości x, z błędem w granicach  $\varepsilon_x = \pm 0.04$ , czyli z dwukrotnie mniejszą dokładnością.

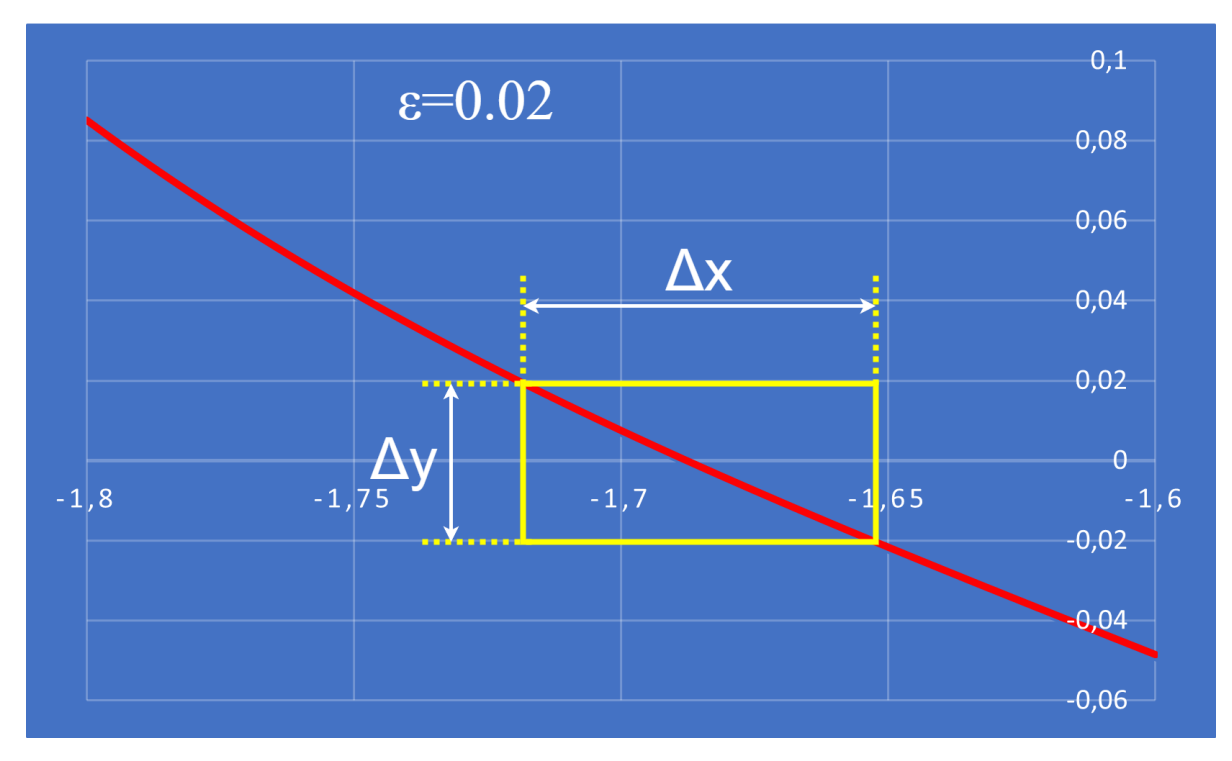

Rys. 2: Otoczenie *I* (i *III*) miejsca zerowego

Powoduje to, że w zależności od kąta nachylenia krzywej do osi *Ox* należało by rozważyć zwiększenie kryterium zbieżności, poprzez zmniejszenie wartości współczynnika *ε*. Alternatywnym rozwiązaniem jest sprawdzenie czy różnica pomiędzy kolejnymi rozwiązaniami równania jest dostatecznie mała i spełnia założone kryterium zbieżności dla rozwiązań *εx*. Kryterium to należało by weryfikować przy spełnionym warunku głównym rozwiązania równania nieliniowego *f*(*xk*) ≤ *ε*.

Wszystkie omawiane w ćwiczeniu metody rozwiązywania równań nieliniowych opierają się na tym samym algorytmie iteracyjnym, pokazany ma Rys.3.

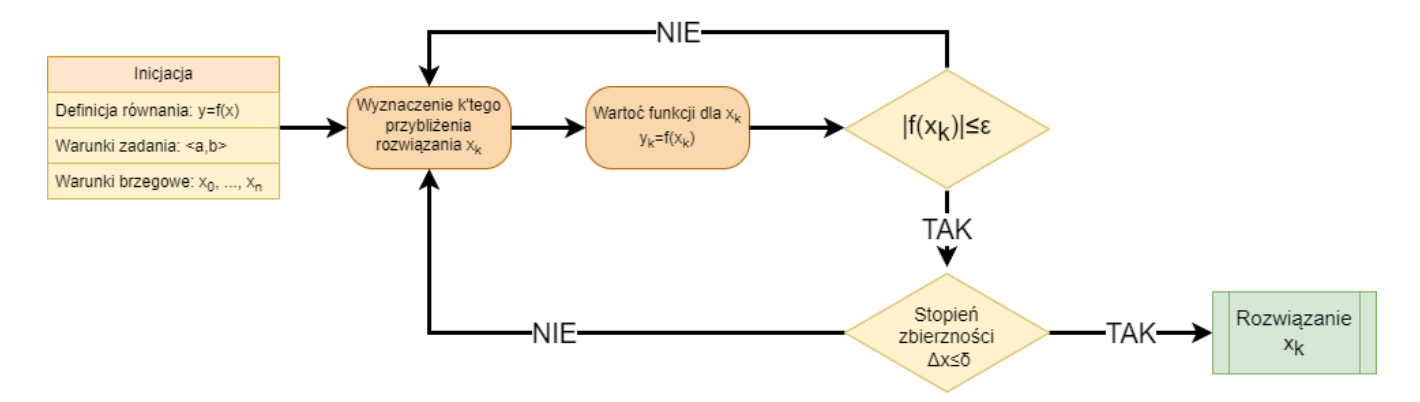

Rys. 3: Uogólniony algorytm rozwiązywania równania nieliniowego metoda krokową

#### **1) Metoda bisekcji - połowienia**

Podstawową metodą iteracyjną rozwiązywania równań nieliniowych jest metoda **bisekcji**. Przy spełnionych warunkach metody:

- w przedziale  $\langle a,b \rangle$  jest jedno miejsce zerowe,
- na krańcach przedziału funkcja przyjmuje wartości o przeciwnych znakach  $f(a) \cdot f(b) < 0$ ,

metoda gwarantuje zbieżność. Ze względu na metodykę dochodzenia do rozwiązania jest ona najwolniej zbieżna. Jeżeli w badanym przedziale *< a, b >* jest więcej jak jedno miejsce zerowe metoda może wskazać tylko jedno z nich, a w ekstremalnym przypadku, w zależności od zaprogramowanych kryteriów zbieżności, może nie wskazać żadnego lub wskaże fałszywe rozwiązanie.

Algorytm metody **bisekcji** zakłada cyklicznie realizowanie:

- podziału przedziału poszukiwań na dwie równe części ⟨*a, c*⟩ i ⟨*c, b*⟩,
- wyznaczenie wartości funkcji w punkcie połowienia i sprawdzenie czy  $|f(c)| \leq \varepsilon$ ,
- przy spełnieniu warunku punkt *c* staje się rozwiązanie równanie,
- przy warunku niespełnionym należy określić w którym z dwóch nowych przedziałów ⟨*a, c*⟩ lub ⟨*c, b*⟩ znajduje się rozwiązanie równania nieliniowego poprzez wykonanie testów  $f(a) \cdot f(c) < 0$  i  $f(c) \cdot f(b) < 0$ ,
- przedział dla którego warunek jest prawdziwy będzie nowym zawężonym przedziałem poszukiwania i cykl jest powtarzany

Rozbudowując powyższy algorytm o dodatkowe, warunkowo wykonywane testy połowienia można zaprogramować algorytm wyszukujący więcej jak jedno rozwiązanie równania nieliniowego w badanym przedziale ⟨*a, b*⟩.

Na podstawie wypunktowanych powyżej kroków algorytmu opracowano funkcje bisekcja() zwracającą rozwiązanie zadanego równania nieliniowego z żądaną dokładnością *ε*. Dla przykładowej funkcji nieliniowej (1) w przedziale ⟨−2*,* 4⟩ odnaleziono jedno miejsce zerowe  $x \approx 2.5$  z zadaną dokładnością  $\varepsilon = 0.0000001$  po 25 krokach. Wykres zbieżności metody **bisekcji** dla zadanych warunków zadania pokazano na Rys.4.

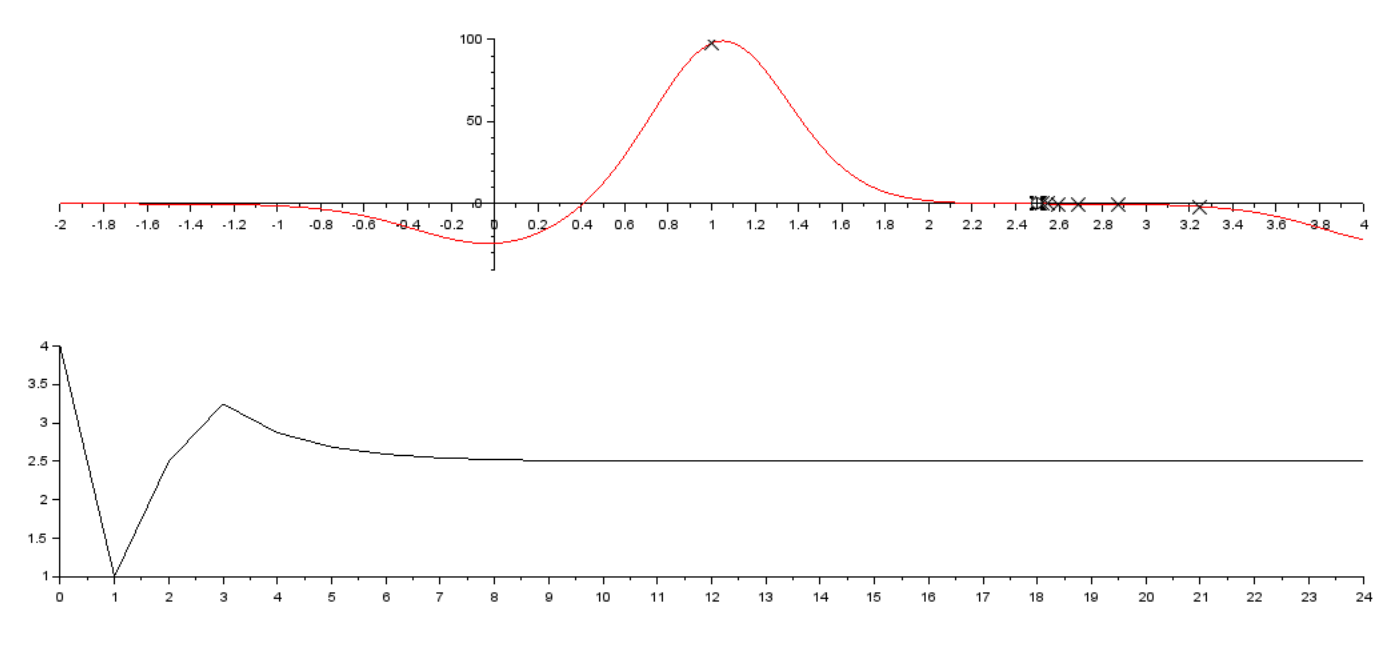

Rys. 4: Przebieg badanej funkcji z zaznaczonym odnalezionym rozwiązaniem oraz wykres zbieżności metody

Na Rys.4 krzyżykami zaznaczono kolejne przybliżenia rozwiązanie funkcji nieliniowej zwracane przez metodę **bisekcji**. Rozwiązanie spełniające warunek zbieżności zaznaczono kwadratem.

#### **2) Metoda regula falsi**

Metoda **regula flasi** (fałszywej prostej) jest iteracyjną metoda wyznaczania rozwiązania równania nieliniowego opierającą się na założeniu że każdą krzywą można w dostatecznie wąskim przedziale aproksymować odcinkiem prostej. Kolejne przybliżenia wyznaczane są jako punkt przecięcia prostej wyznaczonej przez punkty na wykresie funkcji leżące na krańcach przedziału poszukiwania z osia *Ox*. Podobnie jak w metodzie **bisekcji** warunkiem wyznaczenia przybliżonej wartości rozwiązania jest przyjmowanie przez funkcję nieliniową na krańcach przedziału ⟨*a, b*⟩ wartości o przeciwnych znakach  $(f(a) \cdot f(b) < 0)$ . Niespełnienie warunku przez punkty graniczne spowoduje że przybliżenie rozwiązania zostanie odnalezione poza tym przedziałem. W ekstremalnym przypadku gdy *f*(*a*) = *f*(*b*) punkt nie zostanie wskazany.

Algebraicznie poszukiwane rozwiązanie można wyznaczyć z poniższej zależności.

$$
x_k = \frac{a \cdot f(b) - b \cdot f(a)}{f(b) - f(a)}\tag{2}
$$

Algorytm metody jest identyczny jak w metodzie **bisekcji**, różnica występuje jedynie w metodyce wyznaczania kolejnego przybliżenia. Jeżeli wyznaczony punkt nie spełnia warunku zbieżności  $f(x_k) \leq \varepsilon$ , punkt  $x_k$  staje się nowym punktem granicznym przedziału poszukiwań, a określenie drugiego jest uzależnione od spełnienia przez jeden z poprzednich punktów granicznych warunku przeciwnego znaku na krańcach przedziału *f*(*xk*) · *f*(*a*) *<* 0. Cykl jest powtarzany do czasu uzyskania rozwiązania spełniającego warunek zbieżności *ε*. Dla analizowanego w ćwiczeniu przykładowego równania nieliniowego uzyskano rozwiązanie z metody **regula falsi** po 81 krokach o wartości *x* ≈ −1*.*69. Podobnie jak w metodzie bisekcji odnalezienie pozostałych miejsc zerowych równania wymaga modyfikacji kodu (aby wykrycie było realizowane automatycznie) lub zmiany przedziały wyszukiwania.

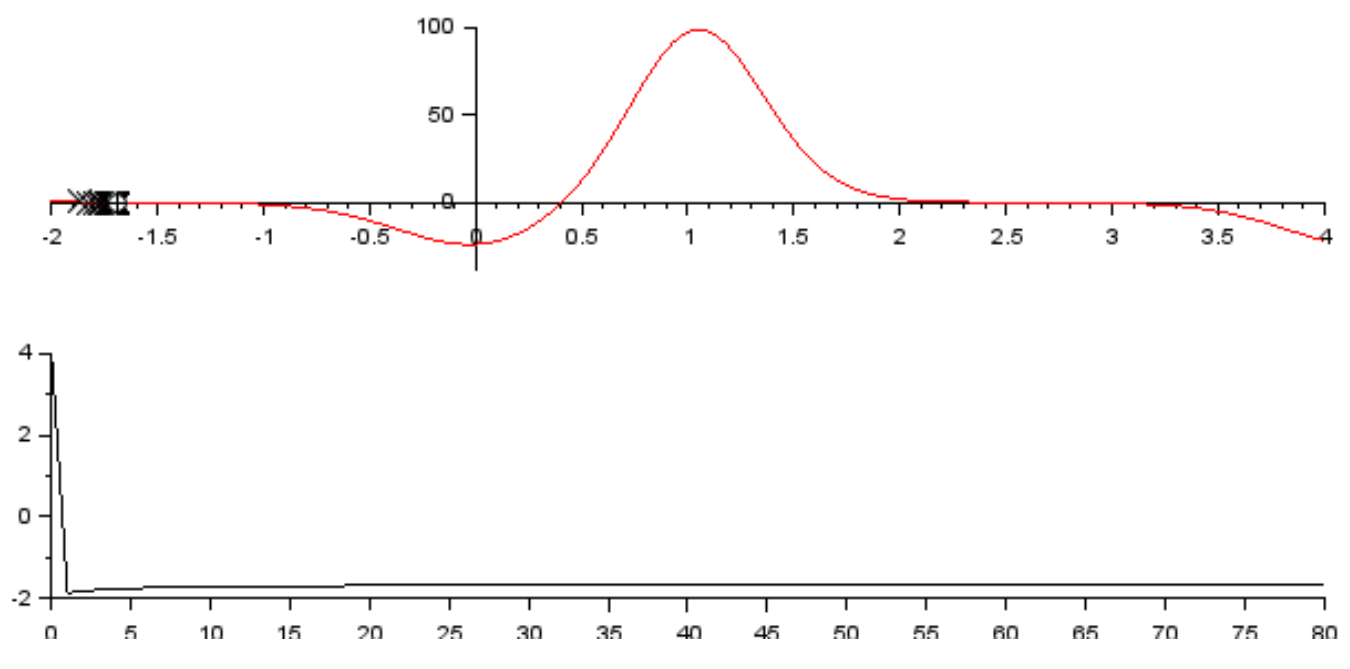

Rys. 5: Przebieg badanej funkcji z zaznaczonym odnalezionym rozwiązaniem oraz wykres zbieżności metody

Skuteczność metody (szybkość odnajdywania rozwiązania) zależy od warunków brzegowych (doboru przedziału wyszukiwania) oraz przebiegu funkcji nieliniowej w analizowanym przedziale. Metoda w pewnych sytuacjach może zwrócić rozwiązanie spoza przedziału wyszukiwania. Dzięki tej właściwości w prosty sposób można zaprogramować kod wyszukujący wszystkie miejsca zerowe w zadanym przedziale. W testowym skrypcie zaprogramowano skwantyfikowane wyszukiwanie w przedziale ⟨*a, b*⟩ co  $\Delta x$  w efekcie odnaleziono wszystkie miejsca zerowe równania nieliniowego, jak pokazano na Rys.6.

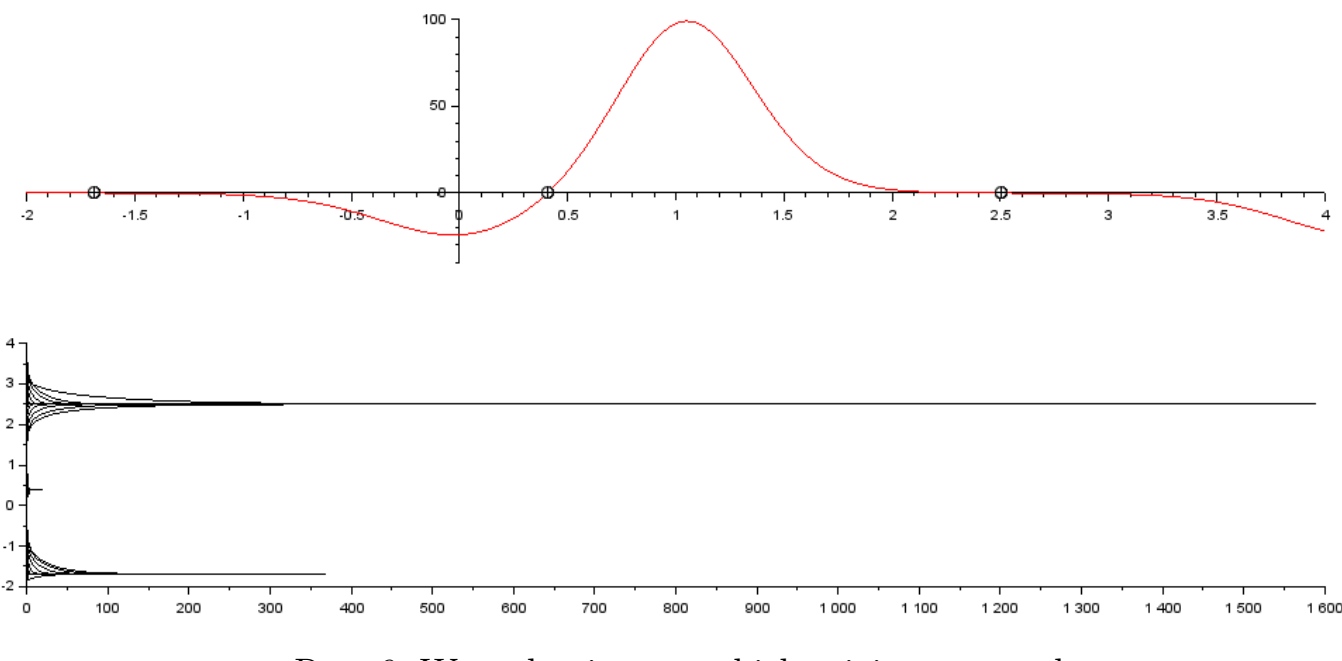

Rys. 6: Wyszukanie wszystkich miejsc zerowych

Statystykę wyszukiwania zestawiono w tabeli pokazanej poniżej.

Tab. 1: Statystyka wyszukiwania rozwiązania funkcji nieliniowej w przedziale ⟨−2*,* 4⟩ w skoku △*x* = 0*.*2 metodą **regula falsi**

| $ $ Lp. $ $ | $x_k$ | $\longmapsto$ $n_{mini}$ i przedział   | $n_{max}$ i przedział                                                               |
|-------------|-------|----------------------------------------|-------------------------------------------------------------------------------------|
|             |       |                                        | $-1.69$   6 dla $\langle -1.6, -1.4 \rangle$   370 dla $\langle -0.4, -0.2 \rangle$ |
|             |       | 0.41   6 dla $(0.2, 0.4)$              | $\vert 21 \vert$ dla $\langle 0, 0.2 \rangle$                                       |
|             |       | 2.5   6 dla $\langle 2.6, 2.8 \rangle$ | 1591 dla $\langle 1, 1.2 \rangle$                                                   |

## **3) Metoda siecznych**

Stanowi modyfikację metody **regula falsi** w której prosta wykreślana jest na podstawie dwóch ostatnich przybliżeń. Stąd też podawane jako warunek początkowy, przedział poszukiwania ⟨*a, b*⟩ jest implementowany jako dwa pierwsze przybliżenia rozwiązania równania nieliniowego. Algorytm metody nie wymaga już jak w wcześniejszych testowania znaków funkcji na granicach przedziału. Podobnie jak w metodzie **regula falsi**, można odnaleźć rozwiązanie poza początkowym przedziałem poszukiwania.

Algorytm metody siecznych składa się w z trzy etapowego cyklu powtarzanego do czasu spełnienia warunku zbieżności *ε*.

- wyznaczenie kolejnego przybliżenia rozwiązania *x<sup>k</sup>*+1 na podstawie wcześniejszych dwóch przybliżeń *xk*−<sup>1</sup> i *x<sup>k</sup>*
- dodanie wyznaczonego punktu do listy przybliżonych rozwiązań funkcji nieliniowej
- sprawdzenie warunku zbieżności  $f(x_{k+1}) \leq \varepsilon$ , dla warunku niespełnionego cykl jest powtarzany, a dla spełnionego *x<sup>k</sup>*+1 jest rozwiązaniem równania nieliniowego

Kolejne przybliżenie może być wyznaczane z poniższej zależności lub z równania (2) z metody **regula falsi**.

$$
x_{k+1} = x_k - \frac{f(x_k) \cdot (x_k - x_{k-1})}{f(x_k) - f(x_{k-1})}
$$
\n(3)

Na podstawie zapisanego powyżej algorytmu i zależności (3) opracowano skrypt wyznaczający miejsca zerowe przykładowej funkcji nieliniowej (1) w przedziale ⟨−2*,* 4⟩. Wyniki symulacji zestawiono w postaci graficznej na Rys.7 i statystyki wyników w tabeli .

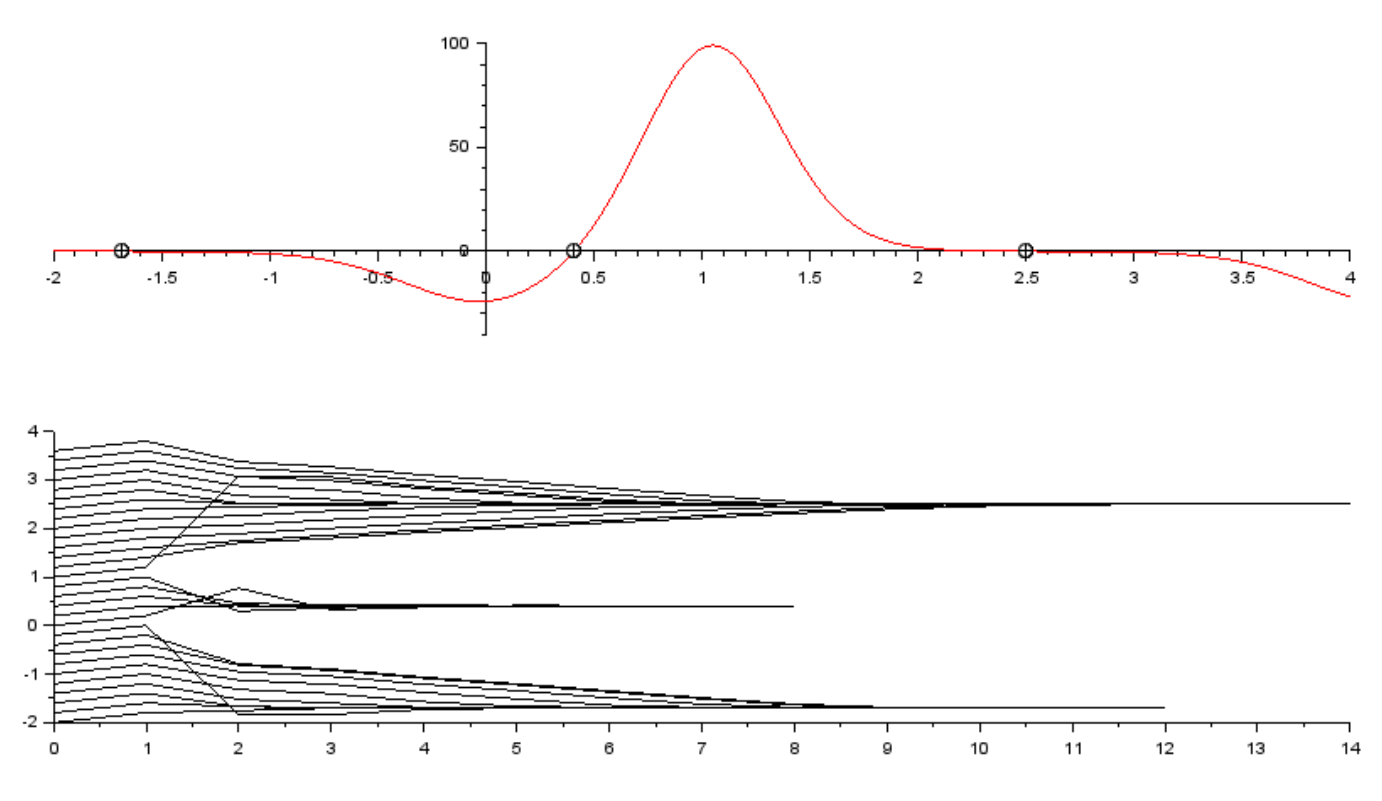

Rys. 7: Wyszukanie wszystkich miejsc zerowych metodą siecznych

Tab. 2: Statystyka wyszukiwania rozwiązania funkcji nieliniowej w przedziale ⟨−2*,* 4⟩ w skoku △*x* = 0*.*2 metodą **siecznych**

| Lp. $\vert$ | $x_k$ | $n_{mini}$ i przedział                                  | $n_{max}$ i przedział                                                              |
|-------------|-------|---------------------------------------------------------|------------------------------------------------------------------------------------|
|             |       |                                                         | $-1.69$   4 dla $\langle -1.8, -1.6 \rangle$   11 dla $\langle -0.6, -0.4 \rangle$ |
|             |       | $0.41 \,   \, 4 \, \text{dla} \langle 0.2, 0.4 \rangle$ | 7 dla $\langle 0, 0.2 \rangle$                                                     |
|             |       | 2.5   4 dla $\langle 2.4, 2.6 \rangle$                  | $13 \text{ dla } \langle 1.2, 1.4 \rangle$                                         |

Można zauważyć, że niezależnie od wyboru punku startowego metoda jest zdecydowanie szybsza od omówionych wcześniej metod **bisekcji** i **regula falsi**. Po ustawieniu punktów granicznych poszukiwania rozwiązania ⟨−2*,* 4⟩ jako pierwszych przybliżeń odnajdywane jest pierwsze miejsce zerowe -1.69 po 7 krokach.

#### **4) Metoda stycznych**

Metoda **stycznych** w literaturze występuje także pod nazwą metody **Newtona-Raphsona**. Charakteryzuje się zbieżnością kwadratową. Rozwiązanie metodą stycznych równania nieliniowego w zadanym przedziale ⟨a,b⟩ aby było zbieżne powinno spełniać poniższe warunki

- w przedziale poszukiwania musi posiadać dokładnie jedno rozwiązanie,
- ma różne znaki na krańcach przedziału *f*(*a*)*f*(*b*) *<* 0,
- pierwsza i druga pochodna w zadanym przedziale mają stały znak.

W metodzie krzywa aproksymowana jest styczna w puncie na krzywej określonym przez ostatnie przybliżenie rozwiązania. Kolejne jest zaś wyznaczone przez przecięcie prostej z osią *Ox*. Metoda ta charakteryzuje się tym że wymaga podania tylko jednego warunku brzegowego, pierwszego przybliżenia, którym może być np. początek przedziału poszukiwania rozwiązania. Punkt przecięcia prostej stycznej z osią *Ox* wyznaczany jest z zależności zapisanej poniżej.

$$
x_{k+1} = x_k - \frac{f(x_k)}{f'(x_k)}
$$
 (4)

Zależność (4) wymaga obliczenia pierwszej pochodnej funkcji nieliniowej w punkcie *xk*. Po przekształceniach równanie opisujące pochodną funkcji testowej (1) przyjmuje postać zapisana poniżej.

$$
f'(x) = 3 \cdot \left( \log(10) \cdot \cos(1.5 \cdot x) \cdot 10^{2 \cdot \sin(1.5 \cdot x)} + \log(5) \cdot \sin(1.5 \cdot x) \cdot 5^{2 \cdot \cos(1.5 \cdot x)} \right) \tag{5}
$$

W środowisku **Scilab**'a dostępną jest funkcja pochodnej deff() zwracającą wektor przyrostowy dla tablicy wartości. Za jego pomocą można wyznaczyć wartość pochodnej funkcji w punkcie na podstawie podanej poniżej zależności.

#### $dy=diff(funkcja(x))$ ./diff(x);

gdzie funkcja() jest zdefiniowaną w kodzie funkcją z równanie nieliniowym, x jest tablicą zawierającą wartości zmiennej x w otoczeniu punktu *x<sup>k</sup>* dla którego ma być liczona pochodna  $\langle x_k - \Delta x, x_k + \Delta x \rangle$ , a dy jest wektorem zawierającym wartości pochodnej funkcji w otoczeniu punkty *xk*.

Dla obu metod obliczenia pochodnej funkcji uzyskano identyczne wyniki w przedziale poszukiwania rozwiązania  $\langle -2, 4 \rangle$ , skanując z krokiem  $\Delta x = 0.2$ , odnajdując wszystkie miejsca zerowe po minimum 4 a maksimum 10 krokach, jak pokazano na Rys.8. Można zauważyć mniejszy kąt nachylenia krzywej nieliniowej do osi *Ox* w pobliżu miejsca zerowego tym mniejszej dokładności pierwszego przybliżenia wymaga aby metoda była zbieżna do tego rozwiązania.

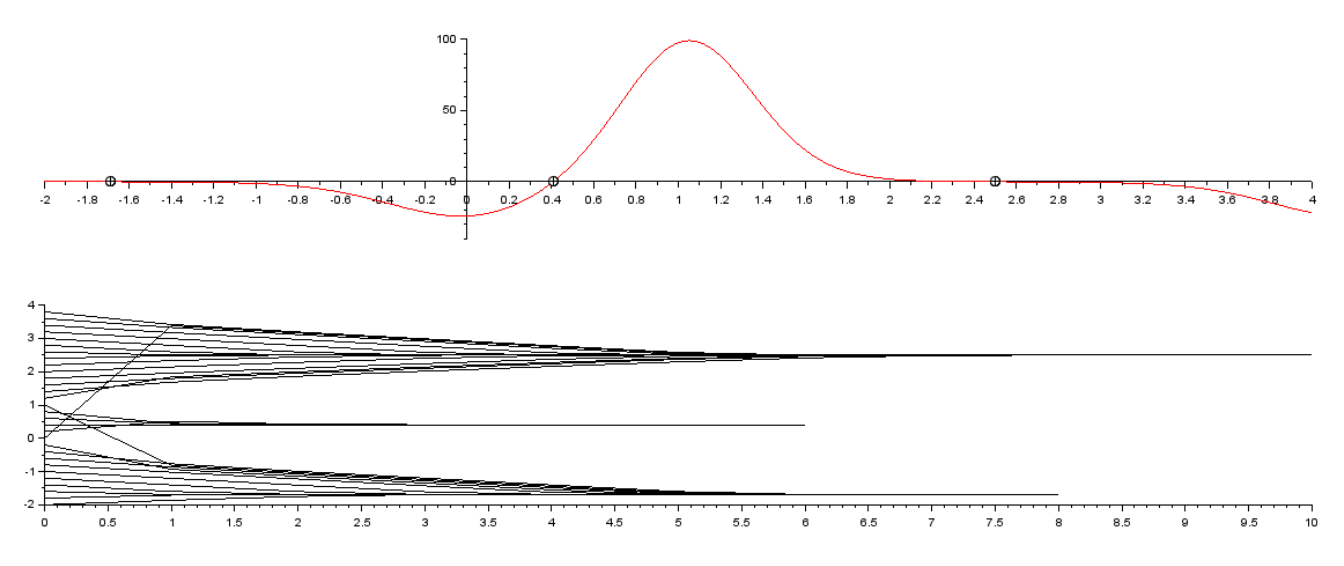

Rys. 8: Wyszukanie wszystkich miejsc zerowych metodą stycznych

W zależności o wartości pierwszego przybliżenia, punktu startowego metoda może odnaleźć:

- najbliższe miejsce zerowe,
- inne miejsce zerowe z analizowanego przedziału,
- miejsce zerowe spoza przedziału,
- nie odnaleźć żadnego miejsca zerowego,

, jak pokazano na Rys.9.

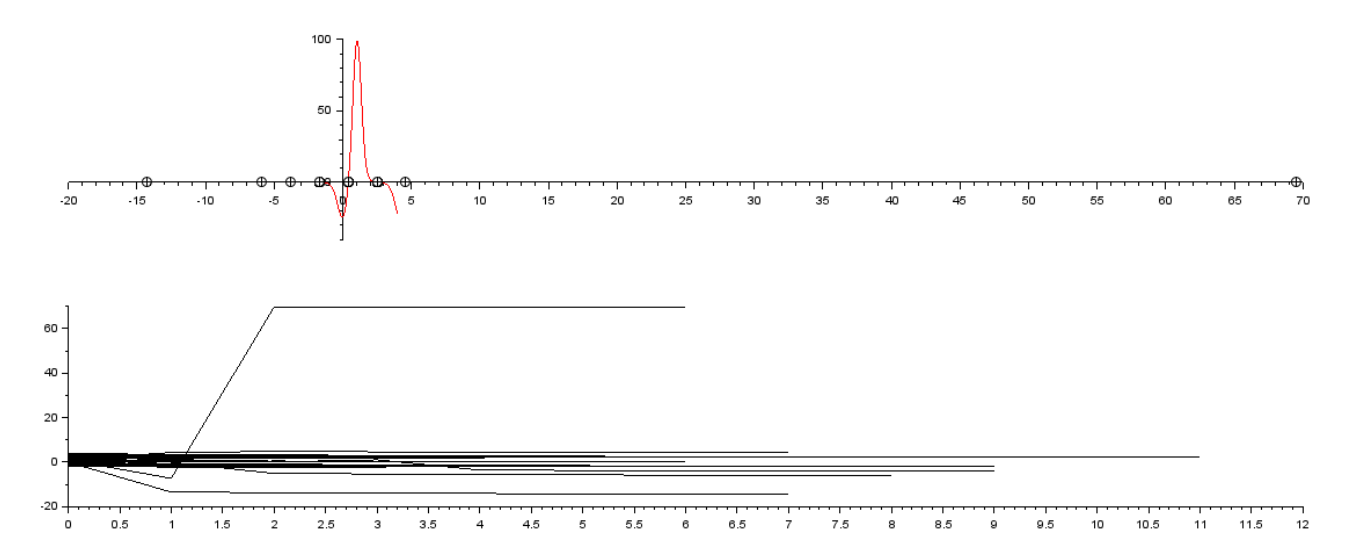

Rys. 9: Wyszukanie wszystkich miejsc zerowych metodą stycznych, także poza przedziałem poszukiwania

### **5) Metoda iteracji prostej**

W metodzie **iteracji prostej** przybliżoną wartość rozwiązania równania nieliniowego  $f(x) = 0$  wyznacza się z zależności  $\widehat{x}_k = g(x_{k-1})$  wyznaczonej poprzez przekształcenie równania właściwego. Realizowane jest to na analogicznych zasadach jak przy metodzie iteracyjnej ogólnej stosowanej dla układów równań liniowych.

Warunkiem podstawowym jest występowanie w równaniu nieliniowym kilku (przynajmniej dwóch) członów z niewiadomą. Możliwe jest więc poprzez wyłączenie niewiadomej z każdego z tych członów uzyskać odpowiadającą mu postać równania iteracyjnego. Aby równanie iteracyjne mogło być zbieżne do rozwiązania równania nieliniowego musi spełniać poniższe warunki:

$$
\bullet \ |g'(x)| < 1
$$

• 
$$
|g(x_{k+1}) - g(x_k)| < |g(x_k) - g(x_{k-1})|
$$

Dla przykładowego równania nieliniowego (1) można zapisać dwa równania iteracyjne, pokazane poniżej.

$$
g_1(x) = \frac{2}{3} \cdot a \sin\left(\frac{1}{2} \log_{10} 5^{2 \cdot cos\left(\frac{3}{2} \cdot x\right)}\right) \tag{6}
$$

$$
g_2(x) = \frac{2}{3} \cdot a \cos\left(\frac{1}{2} \log_5 10^{2 \cdot \sin(\frac{3}{2} \cdot x)}\right) \tag{7}
$$

Dla obydwu równań iteracyjnych sprawdzono warunki zbieżności, pokazane na Rys.10, można zauważyć że warunek jest pełniony tylko dla równania  $q_1(x)$ .

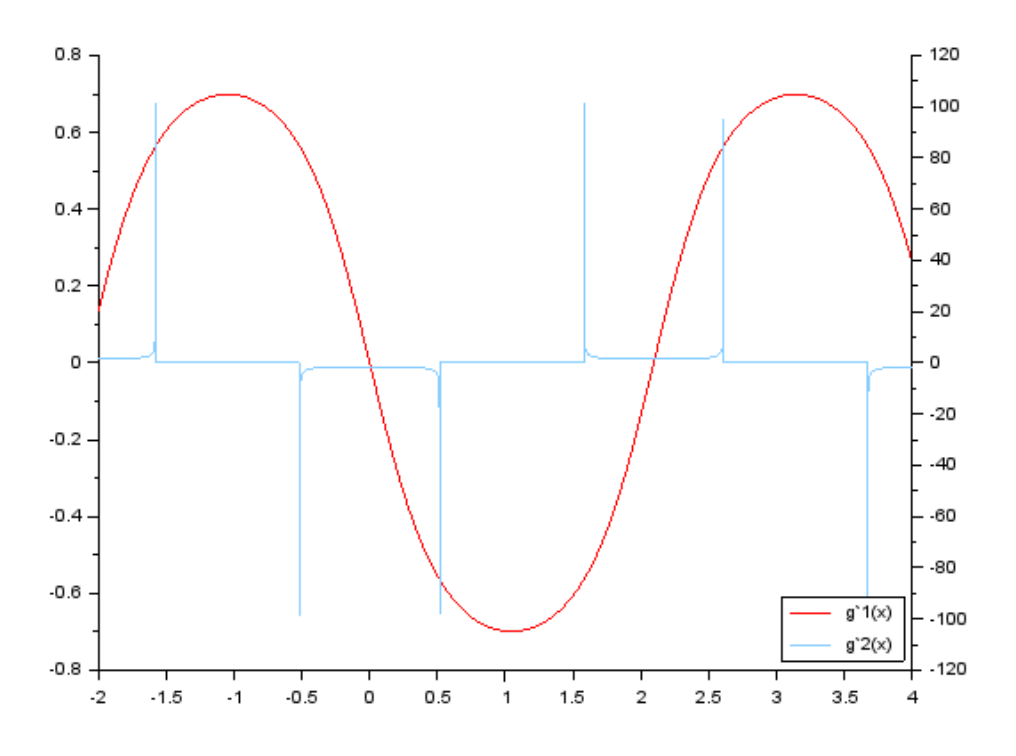

Rys. 10: Przebieg zmian pierwszych pochodnych równań iteracyjnych  $g_1(x)$  i  $g_2(x)$ 

Przeprowadzona dla równania iteracyjnego (6) symulacja niezależnie od wartości pierwszego przybliżenia *x<sup>k</sup>* zwraca to samo rozwiązanie o wartości 0*.*41 po około 31 krokach (liczba iteracji niemal identyczna dla każdego punktu startowego  $x_0$ ), jak pokazano na Rys.11.

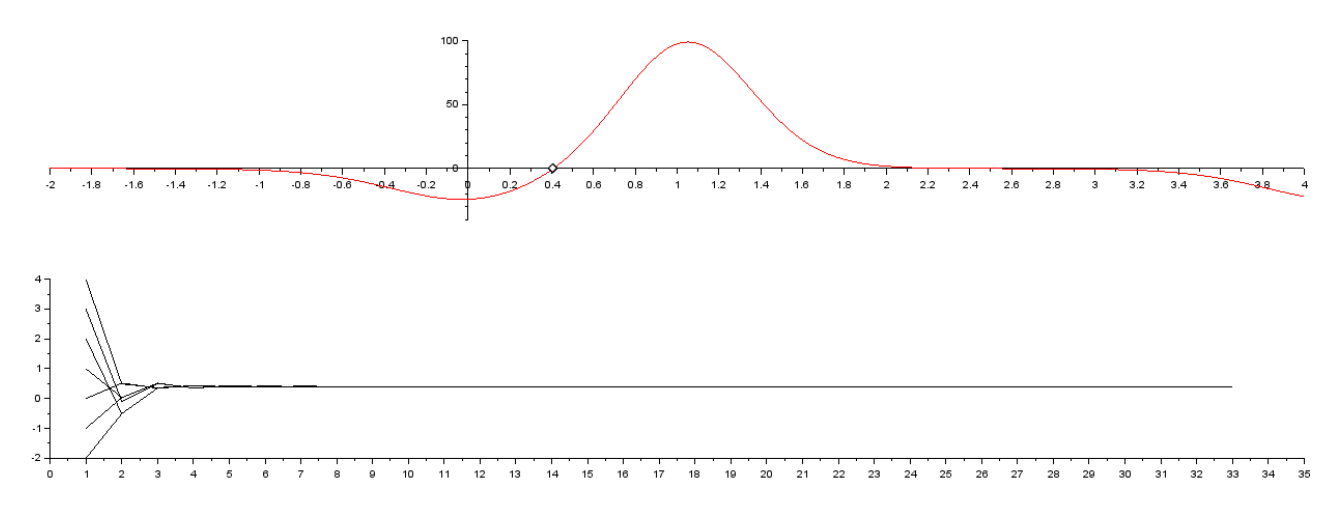

Rys. 11: Wyszukanie wszystkich miejsc zerowych metodą iteracji prostej dla równania iteracyjnego  $q_1(x)$ 

Skuteczność metody **iteracji prostej** ściśle zależy od równania funkcji nieliniowej, zwracając jedno, kilka lub żadne miejsce zerowe (rozwiązanie). Metoda ta jest często implementowana w silniku obliczeniowym funkcji wyznaczających rozwiązanie równania i układów równań nieliniowych. W środowisku **Scilab**'a jest to funkcja fsolve(). Jej podstawowe wywołanie wymaga podania dwóch atrybutów, punktu startowego *x*<sup>0</sup> i funkcji z deklaracją funkcji nieliniowej. Dla przykładowego równania nieliniowego (1) zwróciła ona dla tych samych warunków startowych co metoda iteracji prostej dwa miejsca zerowe  $x_1 \approx -1.69$  i  $x_2 \approx 2.5$ .

#### **Zadania**

Na podstawie niniejszej instrukcji, wiadomości wykładowych i literaturowych wyznaczyć w oparciu o omówione metody i funkcję fsolve() miejsca zerowe równania nieliniowego spełniającego poniższe kryteria:

- równanie nieliniowe składające się z przynajmniej trzech członów rożnego typu zawierającego zmienną
- poszczególne człony zawierają element:
	- **–** funkcji trygonometrycznej (sin,cos, tan, ...)
	- funkcji potęgowej  $(x^n, n^x, e^x, \frac{1}{x})$  $(\frac{1}{x},\ldots)$
	- **–** funkcji logarytmicznej (log(x), ln(x),...)
	- **–** funkcji liniowej (nx,..)
	- **–** stałej (n)

Opracowany dla każdej metody algorytm wyszukuje wszystkie miejsca zerowe w zadanym przedziale ⟨*a, b*⟩. Przedział poszukiwań dobrac tak aby umiejscowione w nim były trzy miejsca zerowe. Zaimplementować w algorytmie obliczeniowym kryteria zbieżności rozwiązania. Skrypt prezentuje wyniki w postaci:

• listy miejsc zerowych

- liczby iteracji po jakich odnaleziono dane rozwiązanie
- wykres przebiegu funkcji nieliniowej z zaznaczonymi miejscami zerowymi
- wykresy zbieżności

## **Bibliografia**

- [1] B. Mochnacki E. Majchrzak. Metody numeryczne. Podstawy teoretyczne, aspekty prak Wydawnictwo Politechniki Śląskiej, 2004.
- [2] J. Povstenko. Wprowadzenie do metod numerycznych. Warszawa: Akademicka oficyna wydawnicza EXIT, 2002.